# **VISUM Release Notes**

**Version 11.5** 

# **Version 11.50-06 Stand: 07.09.2010**

Stumpfstr. 1 D-76131 Karlsruhe Telefon: +49 721 9651-313 Fax +49 721 9651-299 Hotline: www.ptv-vision.de/hotline\_visum

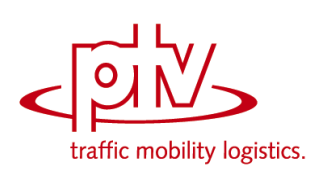

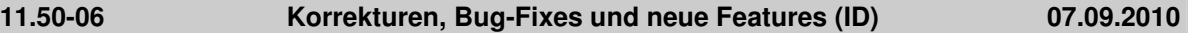

## **Datenmodell**

Koppeln: Die Koppelabschnitte werden jetzt korrekt angepasst, wenn eine Kopplung vorne verkürzt wird. (**9291**)

## **Dialoge**

- Attributsauswahl: Kein Absturz mehr beim Versuch, im Attributeauswahldialog den Summen-Zweig einer Relation aufzuklappen (der Fehler war nur im letztem Servicepack enthalten). (**9304**)
- Attributsdatei schreiben: Der Dialogtitel erwähnt deutlich, ob in Datei oder Datenbank geschrieben wird. (**9058**)
- Umlaufbildung: Option "Forcierte Umlaufprüfung" in der Registry merken (**9118**)

## **Fremdformate**

GIS-Objekte: In Listen kann wieder auf externe Attribute zugegriifen werden. (**9310**)

## **Netzeditor**

- ▶ Schnellansichtsfenster: Die Markierung in der Schnellansicht wird gelöscht, wenn auf ein anderes Netzobjekt umgeschaltet wird. Die weiter bestehende Markierung konnte bisher in bestimmten Fällen zu Abstürzen führen. (**9292**)
- Schnellansichtsfenster: Die erweiterten Eingabemöglichkeiten in der Schnellansicht funktionieren wieder. (**9290**)
- GIS-Objekte: Der Kontextmenü-Eintrag "benutzerdefiniertes Attribut einfügen" für GIS-Objekte wurde ausgegraut. Es gibt keine benutzerdefinierten Attribute für GIS-Objekte. (**9303**)

## **Umlaufbildung**

- ► Umlaufprüfung: Bei der Prüfung, ob eine Leerfahrt eingefügt werden kann, werden die Wendezeiten nicht mehr berücksichtigt, wenn eine Zwangsbindung vorliegt. (**9286**)
- Umlaufprüfung: Liegen lange Leerahrten oder lange benutzerdefinierte Umlaufelemente vor, meldet die Umlaufprüfung keine unberechtigten Wendezeit-Fehler mehr, die forcierte Umlaufprüfung auch keine unberechtigten Umlauftags-Fehler. (**9282**)
- Umlaufbildung (beide Verfahren): Es entstehen auch dann korrekte Umläufe, wenn Zwangsbindungen eine verkürzte Wendezeit erzwingen und gleichzeitig eine Leerfahrt erforderlich ist. (**9273**)

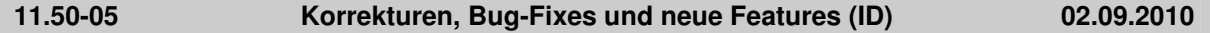

# **COM**

▶ *INode / IMainNode:* Die COM-Methode UpdateImpedance schreibt optional einen Bericht, abhängig von Verfahrensparametern. (**9244**)

## **Datenmodell**

- ▶ Verkehrssysteme löschen: Beim Löschen von Verkehrssytemen werden auch Umläufe gelöscht, die dieses Verkehrssystem als Leerfahrt-Verkehrssystem verwenden. (**9278**)
- Systemrouten: Wenn eine Systemroute über einen Abbieger führt, kann dieser nicht mehr für das Verkehrssystem der Systemroute gesperrt werden.. (**9235**)
- ▶ Fahrpreisberechnung: Die Berechnung der Anzahl der überfahrenen Tarifzonen funktioniert nun auch in komplizierten Netzen korrekt. (**9242**)
- ► LSA: Bei der Umwandlung von signalgruppenbasierten in phasenbasierte Steuerungen treten nun keine Rundungsfehler mehr auf. Da diese Konvertierung in der Grün- und Umlaufzeitoptimierung verwendet wird, kann es zu leichten Abweichungen kommen. (**9243**)

#### **Dialoge**

- Grafikparameter, Diagramme: Diagramme werden nun auch korrekt dargestellt, wenn es mehrere Säulen gibt, einer der Attributwerte den Wert Null hat und der Haken "Nicht anzeigen falls (Absolut-)Wert <=" deaktiviert ist. (**2637**)
- Druckeinstellungen: Der Menüeintrag "Druckseite einrichten…" funktioniert nun auch, wenn eine Liste aktiv ist. Außerdem wird dieser Eintrag auch im Menü "Layout" angeboten. (**9175**)
- ▶ Attribut-Auswahl: Kein Absturz mehr, wenn im Attribut-Auswahl-Dialog ein Alias auf ein Attribut mit nicht mehr existierendem Subattribut hinzugefügt wird. (**9270**)

ÖV-Fahrpreise: Es wurden mehrere kleine Fehler in den Grids behoben. (**9241**)

# **Fahrplaneditor**

- Umlaufblockdarstellung: Kein Absturz mehr, wenn bei expandiertem Umläufe-Baum einen Umlauf eingefügt wird und das Einfügen aber dann im Dialog abgebrochen wird. (**9271**)
- Umlaufblockdarstellung: Einfügen von benutzerdefinierten Umlaufelementen belegt den Umlauftag immer automatisch. (**9272**)

# **Fremdformate**

- SVG-Export für Inkscape: Punktsymbole werden nun korrekt skaliert. (**8845**)
- Shapefile-Import: Punktobjekte verlieren nun nicht mehr ihre Koordinaten, wenn sie als Haltestellen importiert werden. (**9229**)

# **Grafik**

- ▶ Matrixspinne: Matrixspinnenstrecken werden nun auch wieder gezeichnet, wenn das Balkenlayer ausgeschaltet ist. (**8751**)
- Parameter Knotenströme: Wenn in den Grafikparametern Abbieger->Knotenströme->Textformat- >Standard für Textblöcke die Einstellung geändert werden, ist es nun möglich, die neuen Einstellungen optional für alle aktiven Knotenströme zu übernehmen. (**9173**)
- Streckenbalken zeichnen: Streckenbalkenbeschriftungen werden nicht mehr um die Balkenbreite nach außen verschoben, wenn das Balkenlayer ausgeschaltet ist. (**9252**)
- SVG als VISUM-Hintergrund: Gestrichelte Linien werden nun korrekt dargestellt. (**6944**)
- Das Netz wird nicht mehr unsichtbar nach Einfügen der leeren Zwischenablage in eine Liste. (**9261**)
- Balkendarstellung in Versionsvergleichen: auch prozentuale Abweichungen von Attributen werden jetzt korrekt dargestellt (**9283**)
- Hintergrund-JPEG-Grafiken, die größer als 500\*500 Pixel sind, wurden beim Ausdruck als PDF nur in schwarz/weiß gezeichnet. (**9257**)
- Knotenströme: Balken auf geraden Abbiegern werden nun korrekt dargestellt. (**9233**)

# **Grafische Verfahren**

▶ Netz additiv lesen und Kurzwegsuche: Wenn in einem Netz eine IV-Kurzwegsuche gerechnet wurde und anschließend eine Netzdatei additiv gelesen wird, wird nicht mehr nach dem Lesen jedes einzelnen Abbiegers der Kurzweg neu berechnet, sondern nur noch einmal am Ende. Dadurch Beschleunigung des Einlesevorgangs. (**4147**)

# **Listen**

 $\rightarrow$  ÖV-Teilwege: Indirekte Attribute der Fahrkartenart werden bei Netzänderungen nun korrekt aktualisiert. (**9246**)

# **Matrixeditor**

- ► Histogramm: Ist ein Histogramm aus mehr als einer Matrix geöffnet, stürzt VISUM nun nicht mehr ab, wenn alle Intervalle gelöscht werden. (**9259**)
- Alle Icons in der Symbolleiste des Matrixhistogramms funktionieren nun auch korrekt, wenn gleichzeitig Matrixeditor und Matrixhistogramm geöffnet sind. (**9258**)
- Layout: Für den Matrixeditor können nun Layout-Dateien gespeichert und geladen werden. (**5031**)
- Grafikparameter: Für den Matrixeditor werden nun Grafikparameter angeboten. Diese dienen zur klassifizierten Darstellung von Gridzellen und können in Parameterdateien gespeichert und geladen werden. (**5168**)
- ► Histogramm: Kein Absturz mehr, wenn bei geöffnetem Matrix-Histogramm eine neue Version geladen oder ein neues leeres Netz angelegt wird (**9265**)

# **Sonstiges**

- Kontextsensitive Hilfe (Tarifsysteme): Die kontextsensitive Hilfe funktioniert nun auch für die einzelnen Seiten des Dialogs für Tarifsysteme. (**9279**)
- Copy & Paste im Matrixeditor: Beim Kopieren von Daten aus dem Matrixeditor und anschließendem Paste z.B. nach Excel bleiben auch unter chinesischen Betriebssystemen die Zeilenumbrüche erhalten. (**9177**)

# **Umlaufbildung**

Umlaufprüfung: Die Umlaufprüfung führt nicht mehr zu Endlosschleifen, wenn sich durch das

Einfügen von Leerfahrten die Standard-Reihenfolge der Umlaufelemente verändert. (**9119**)

- ► Umlaufprüfung: Die Wendezeiten vor der ersten und nach der letzten Servicefahrt bei offenen Umläufen gehen nun nicht mehr verloren. (**9216**)
- ▶ Umläufe: VISUM stürzt nun nicht mehr ab, wenn Änderungen an Nachbereitungszeiten das Löschen von Umlaufelementen verursachen. (**9250**)

## **Umlegung IV**

 Lernverfahren / Stochastische Umlegung: Die Wertebereiche für Abbruchparameter wurden erweitert, so dass als Faktor jetzt auch 0 statt bisher nur 0,01 zulässig ist. (**9253**)

## **Umlegung ÖV**

 Verbindungsimport: Bei Verwendung mehrer Prozessorkerne kommt es nun nicht mehr zum Absturz, wenn ein Fehler beim Lesen der Netzbelastungen auftritt. (**9239**)

## **VISUM-Dateien**

▶ Attributs-Dateien: Kein Absturz mehr, wenn eine Attributs-Datei gelesen wird, in der eine Spalte so heißt wie ein im Netz definierter Alias auf ein Attribut mit Subattribut. (**9269**)

# **11.50-04 Korrekturen, Bug-Fixes und neue Features (ID) 23.08.2010**

## **Add-In**

Add-Ins: Der Fenstertitel stimmt jetzt immer mit dem Dokumententitel überein. (**9148**)

## **COM**

 LineRoute, Shorten: Die Funktion kehrte in bestimmten Fällen nicht zurück. Dieser Fehler wurde behoben. (**9204**)

#### **Dialoge**

- Klassifizierung belegen und bearbeiten: Die Belegung der Klassengrenzen funktioniert nun korrekt. (**9225**)
- ▶ Netz schreiben: Beim Anklicken von "Nur aktive Netzelemente schreiben" oder "Attribute mit Default-Belegung ausblenden" oder "Leere Tabellen ausblenden" wird die Tabellen- und Attribut-Auswahl nun nicht mehr zurückgesetzt. (**8822**)
- Linienrouten bearbeiten: Ankunfts- und Abfahrtszeiten sind nun editierbar. (**7718**)
- **E** Linienrouten-Dialog: Die Werte für Ankünfte und Abfahrten sind nun auch korrekt, wenn oberhalb eines Referenzpunkts ein zusätzlicher Halt mit Haltezeit > 0 eingefügt wurde. (**9211**)

# **Fahrplaneditor**

► Umlaufblockdarstellung: Die Beschriftung der Verkehrstage nimmt ab sofort als Gültigkeit "nicht" gültig" an, für Tage außerhalb des Kalenders, bei der Suche nach einem passenden Verkehrstag im Netz (**9195**)

#### **Filter**

▶ Dialog: In bestimmten Fällen stürzte VISUM beim Entfernen der ersten Filterbedingung (erste Zeile) ab. Dieser Fehler wurde behoben. (**9223**)

#### **Grafik**

 Klassifizierung belegen und bearbeiten: Zur automatischen Definition von Klassengrenzen können nun auch Natural Breaks verwendet werden. (**8868**)

#### **Matrixeditor**

- Rechenoperationen: Die Buttons für Runden und Linearkombinationen von Matrizen und Vektoren funktionieren nun korrekt. (**9218**)
- ▶ Alter Matrix-Editor: (1) Beim Schließen einer Matrix wird jetzt auch der Verweis diese Matrix aus der Liste der offenen Matrizen gelöscht. (2) Code-Dateien werden korrekt angezeigt. (**9187**)

# **Nachfrageverfahren**

 Nachfrageverfahren: Die Verfahren sind nun unabhängig von vorhandenen Zusatzmodulen verwendbar. (**9220**)

# **Netzeditor**

 Versionsvergleich: Benutzerdefinierte Attribute erhalten nun wie andere Attribute zur Unterscheidbarkeit einen Suffix. (**9208**)

## **Umlegung IV**

 LUCE mit Verwendung einer bestehenden Umlegung als Startlösung: Die Ergebnisse waren in bestimmten Fällen instabil. Dieser Fehler wurde behoben. (**9171**)

## **VISUM-Dateien**

- ▶ Verfahrensparameter Öffnen / Schreiben: Das erfolgreiche Lesen und Schreiben von Verfahrensparameterdateien (XML und PAR) wird nun mit Pfad und Dateinamen in die Trace.txt geschrieben. (**9228**)
- ▶ Projektverzeichnis-Dateien: Pfd-Dateien sind nun auch lesbar, wenn sie zusätzliche Tabulator-Zeichen enthalten. (**9217**)

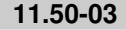

**11.50-03 Korrekturen, Bug-Fixes und neue Features (ID) 16.08.2010** 

# **COM**

- SetMultiAttValues prüft, ob der Index ([x,0] an der ersten Stelle im Array) gültig ist. (**9201**)
- ► Log-Dateien: Die COM-Methoden WriteToTrace und WriteToError schließen den generierten Eintrag mit einem Zeilenumbruch ab. (**9164**)

## **Datenmodell**

- Matrixcache: Kein Absturz mehr beim Defragmentieren der Matrix-Auslagerungsdatei in einigen Fällen. (**9181**)
- Linienroute digitalisieren: Kein Absturz mehr beim Verlängern bestehender Linienrouten. (**782**)
- Umläufe: Kein Programmstillstand (Endlosschleife) mehr, wenn man Vor- oder Nachbereitungszeiten an Servicefahrtabschnitten reduziert, in den Umläufen aber vorher Wendezeit-Umlaufelemente manuell eine kürzere Zeit zugewiesen hatte. (**9186**)

#### **Dialoge**

- Säulengrafik: Als Beschriftung der X-Werte sind auch Attribute mit nur einem Buchstaben möglich (z.B. der russische Kurzname für das Strecken-Attribut Nummer). (**9169**)
- Kein Programmstillstand (Endlosschleife) mehr, wenn während eines Verfahrens mit Ablaufdialog in separatem Thread eine Warnung oder Fehlermeldung kommt. (**9182**)
- Shapefile-Export: Anders als sonst ist der OK-Knopf im Attributauswahldialog initial aktiv, und der Abbrechen-Knopf bewirkt, dass das Laden des Layouts zurückgenommen wird. (**8662**)

#### **Differenznetz**

 Netzvereinigung: Die Netzvereinigung funktioniert nun auch, wenn eine Liste mit benutzerdefinierten Wegen geöffnet ist. (**9190**)

#### **Fahrgasterhebungen**

 Kein Absturz mehr beim Lesen von Befragungsdaten (ein- oder mehrzeiliges Format), wenn das Ziel-Netz leer ist. (**777**)

## **Fahrplaneditor**

- Der Screenshot funktioniert nun auch im Fahrplaneditor. (**9194**)
- Linienauswahl über COM setzen: Es entstehen keine ungültigen Haltestellen-/Haltepunktfolgen, wenn die Linienauswahl des Fahrplaneditors über COM gesetzt wird. (**9183**)

#### **Filter**

 Gruppenfilter: Filterstatus wird beim Einfügen von Objekten aktualisiert (war insbesondere im Zusammenhang mit Filtereinstellungen auf Items bisher nicht so). (**779**)

# **Grafische Verfahren**

Spinne: Die Spinne wird nun wieder aktualisiert, wenn sich der Beziehungsfilter ändert. (**9199**)

#### **Listen**

▶ Liste Qualität Umlegung mit ICA: Kein Absturz mehr beim Verwerfen einer

Umlegungsergebnisses bei geöffneter Liste in bestimmten Fällen. (**9168**)

# **Matrixeditor**

- Es gibt ein Filter-Icon in der Toolbar des Matrixeditors, mit dem global die Filterung an- bzw. ausgeschaltet werden kann. (**9178**)
- Matrixoperationen auf mehreren Matrizen: Operationen auf Matrizen, die ihrerseits als zweiter Operand für andere Matrizen auftreten, werden zuletzt ausgeführt. Dadurch wird die definierte Operation mit dem ursprünglichen Wert des Operanden ausgeführt. (**8584**)
- Matrix Histogramm: Intervalldateien im alten Format (Endung .cod) können nun eingelesen werden. (**9166**)

## **Netzeditor**

- ▶ Bezirke digitalisieren: Kein Programmstillstand (Endlosschleife) mehr, wenn man beim Digitalisieren von Flächen mit gedrückter Strg- und Umschalt-Taste auf einen Digitalisierungspunkt klickt, der zu zwei angrenzenden Polygonen gehört. (**9144**)
- Beim Aggregieren von Linien werden nun unabhängig von der Schlüsselreihenfolge alle aggregierbaren Linienrouten tatsächlich in einer Verfahrensausführung aggregiert. (**7487**)
- Man kann nun auch wie in Web-Browsern über die Tastatur in der Ansichtshistorie navigieren, also mit den Tastenkombinationen Alt-Pfeil-Links bzw. -Rechts. (**8451**)

## **ÖV-betriebliche Kennzahlen**

 Das Schreiben von Versionsdateien funktioniert auch dann, wenn ÖV-Betriebliche Kenngrößen für Gebiet x […] x Fahrzeugkombination im Netz enthalten, manche Einträge aber keine Fahrzeugkombination haben. (**9191**)

## **sonstige Verfahren**

- Alle Verfahren erzeugen interaktiv eine Warnung, falls sie zu einem Fehler führen. Diese wird auch in die Trace- sowie die Error-Datei ausgegeben. (**9153**)
- Linearkombination von Matrizen und Vektoren sind in Matrixeditor und Matrixbrowser integriert und UNDO-fähig. Dabei können Zielmatrizen auch unter den Quellmatrizen auftreten. (**9170**)

# **Sonstiges**

- **EXECTS Version mit Doppelklick öffnen: Öffnet man eine Versionsdatei durch Doppelclick im Explorer,** bleibt der Dateiname in Gross-/Kleinschreibung erhalten. (**9176**)
- Die Speicherfragmentierung nach dem Rechnen von Umlegungen wurde reduziert. (**8050**)

# **Umlegung IV**

- Umlegung mit ICA: Die Umlegung gilt nur noch dann als konvergiert, wenn die innere Umlegung (Lernverfahren oder Gleichgewichtsverfahren) ebenfalls konvergiert ist und nicht wegen Erreichung der maximalen Anzahl Iterationen abgebrochen wurde. (**9172**)
- Das Löschen von IV-Umlegungsergebnissen für mehrere Nachfragesegmente wurde beschleunigt. (**9188**)
- ► LUCE mit Warmstart: Das Verfahren liefert nun auch genügend Belastung, wenn in der Startlösung befahrene Netzelemente gesperrt wurden. Numerische Instabilitäten sind noch möglich und werden in Kürze beseitigt. (**9197**)

#### **Umlegung ÖV**

- Verbindungsimport: Der Ablaufdialog wird auch dann beendet, wenn ein Fehler aufgetreten ist (z.B. wenn die zu importierende Datei nicht existiert). (**9167**)
- Verbindungsimport: VISUM fängt nun ab, dass Teilwege einen Fahrzeugprofil-Verlauf nicht rückwärts benutzen dürfen. (**9206**)

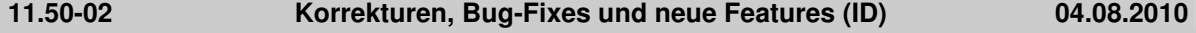

#### **Add-In**

- Balance-Matrix: Der Anwender erhält nun einen Hinweis, wenn die Matrix ungültige Werte enthält. (**9087**)
- Add-In 'EVA Auswertung': Kein Absturz des Add-Ins mehr, wenn ein unvollständiges EVA-Nachfragemodell vorliegt. (**9135**)

# **COM**

 Solange COM-Referenzen auf Netzobjekte existieren, wird interaktiv jede Aktion verhindert, die zum Löschen des aktuellen Netzes führt, wie z.B. das Laden einer Versionsdatei. (**9081**)

## **Datenmodell**

- Das Anwachsen der Größe der Matrizen-Auslagerungsdatei während komplexer Operationen auf Matrizen wird reduziert. (**8839**)
- ► Emissionsberechnung HBEFA: Hat eine Verkehrszusammensetzung keinerlei Fahrzeugschicht mit positivem Gewicht, bedeutet dies im Verfahren und bei der Linearkombination von Verkehrszusammensetzung eine Gleichverteilung aller Schichten der gewählten Kategorien. (**8988**)
- **Linien: Das Verkehrssystem einer Linie kann nachträglich geändert werden. Gegebenenfalls zu** öffnende Netzobjekte (Strecken, Abbieger, Haltepunkte) werden angepasst. (**6771**)

## **Dialoge**

- Dialog "Abgleich von Fahr- und Haltezeiten": Kein Absturz mehr beim Angleichen von Fahrzeiten, wenn die Ansicht auf aktive Objekte beschränkt wird und Systemrouten gefiltert werden. (**9157**)
- Dateinamen: Beim 'Öffnen' und beim 'Speichern unter' wird an Dateinamen, die nicht bereits eine gültige Endung haben, die Default-Dateiendung für den Dateityp angehängt. Ist für den Dateityp in den Projektverzeichnissen ein '\*' eingetragen, ist jede Endung zulässig. In diesem Fall werden keine zusätzlichen Endungen angehängt. (**6082**)
- ▶ Dialoge zu Zwangsbindung: Im Dialog Zwangsbindung und im Wizard zur Definition neuer Zwangsbindungen ist die Spaltenauswahl der Tabelle nun einstellbar. Die Spalten mit berechneten Abfahrts-/Ankunfts- und Verkehrstagen werden immer gezeigt. (**9075**)
- Dialog Haltestelle bearbeiten: Die speziellen Geh- und Wartezeiten zwischen Fahrzeitprofilen werden korrekt angezeigt. (**9131**)
- Tooltips: Auf Betriebssystemen mit 'fremder' Codepage werden Tooltips mit Umlauten korrekt übersetzt. (**9099**)
- Rückstaumodell: Das Eingabefeld für den durchschnittlichen Platzbedarf behandelt nun auch imperiale Einheiten sowie Punkt oder Komma als Dezimaltrennzeichen korrekt. (**9107**)

# **Fahrplaneditor**

- Umlauf-Blockdarstellung: Der Ausdruck ist besser als bisher positioniert. (**9092**)
- Kontextmenüeinträge im Fahrplaneditor, die sich auf markierte Fahrten beziehen, sind ausgegraut, falls nichts markiert ist. Kontextmenüeinträge, für deren Aktionen weiterer Benutzerinput erforderlich ist, sind wie üblich durch "…" kenntlich gemacht. (**9121**)
- Parameterdialog Umlaufblockdarstellung: Die Combobox der Umlaufversionen zur Bestimmung der ungebundenen Leistungen ist numerisch nach Umlaufversionsnummer geordnet. Außerdem kann beim erneuten Öffnen in mehr Fällen als bisher die zuletzt getroffene Auswahl der Umlaufversion wiederhergestellt werden. (**9078**)
- ► Wizard zur Definition von Zwangsbindungen: Während der Ermittlung der möglichen Ziele wird ein Fortschrittsdialog angezeigt. Die Ermittlung kann abgebrochen werden. In diesem Fall werden alle bereits ermittelten möglichen Ziele abgezeigt. (**9076**)

# **Filter**

Filter auf Fahrtelementen: Fahrtelemente sind nun in jedem Fall passiv, wenn ihre eigene Fahrt passiv ist. Dies war bisher irrtümlich dann nicht der Fall, wenn eine verletzte Filterbedingung auf der Ebene der Fahrtabschnitte Fahrten passiv machte. (**8697**)

#### **Fremdformate**

- Shapefiles: Z-Koordinaten von Knoten werden nun korrekt exportiert und importiert. (**9097**)
- PolygonM+Z verhalten sich genauso wie Polygon. Die Z-Koordinate bzw. der Messwert können nicht in EdgePoint übernommen werden und werden somit verworfen! (**4362**)

#### **Grafik**

- Legende: Die Legende zeigt bei der Skalierung von Wegebalken auch das dafür eingestellte Attribut an. (**9120**)
- Beim Belegen einer Klassifizierung werden die neuen Grafikparameter aus den bestehenden Klassen ermittelt. (**9126**)
- ► Texte in Druckrahmen können mehrzeilig sein und werden bei Bedarf automatisch umgebrochen. (**7179**)
- Klassifikation bearbeiten: Wird eine bestehende Klassifikation bearbeitet, so werden die bestehenden Farbverläufe so weit als möglich in den Dialog übernommen. (**8870**)
- Listen: Beim Drucken wird die Schriftgröße richtig gesetzt (Bisher Schriftgröße aus der Überschrift). (**9091**)
- Linienbalken: Die Aggregatfunktion 'Gewichtetes Mittel' für die Balkendarstellung von aggregierten Linienbalken liefert korrekte Ergebnisse, da nun auch der erste Attributwert gewichtet wird. (**9141**)

## **Knoteneditor**

 Bei russischer Übersetzung werden die Beschriftungen der Auswahloptionen ('Arme', 'Fahrstreifen') und Optionsschaltflächen ('Hauptstrom manuell') vollständig angezeigt. (**9110**)

## **Matrixeditor**

- Zeilen- und Spaltensummen sind nun im Matrixeditor verfügbar. (**9158**)
- Alter Matrixeditor Standalone (Muuli): Optionen, Speichern von Matrizen, neues Code-Datei anlegen funktioniert wieder. (**9163**)
- Externe Matrizen: Das Initialisieren externer Matrizen stürzt nicht mehr ab. (**9105**)

## **Nachfrageverfahren**

- ► EVA Mode Choice: Ist ein Randsummenausgleich im Netz nicht möglich, in der Verfahrensparametern aber gefordert, wird dies beim Betreten des Parameterdialogs geändert. Es erfolgt ein Hinweis auf die Änderung in den Verfahrensparametern. (**9045**)
- Gravitationsparameter schätzen: Hinzufügen eines Intervalls ist auch über COM möglich. Außerdem wurde eine Ausprägung des Enum ProtocolSaveTypeT nochmals geändert. (**9103**)
- VISEM kombinierte Verkehrsverteilung/-aufteilung: Die Nutzenmatrix wird erst nach Berechnung der LogSums transformiert (bisher wurde die Transformation zu früh durchgeführt). (**9137**)
- Dialog 'Verfahrensparameter für Verkehrsverteilung': Auf der Seite 'Funktionsgraph' werden die die mittels des Verfahren 'Kalibri' geschätzten Parameter angezeigt, wenn der entsprechende Parameter 'geschätzte Parameter nutzen' gesetzt ist. (**9100**)
- Gravitationsparameter schätzen und TFlowFuzzy: Intervall-Att-Dateien können für die Verfahren eingelesen werden (**9101**)

#### **Netzeditor**

- ▶ Nachfragesegmente: Beim Verwerfen von LLE-Ergebnissen z.B. wegen des Einfügens oder Löschens eines neuen Nachfragesegments erfolgt kein Absturz mehr. (**9124**)
- ▶ Verkehrssystem: Beim Einfügen eines Verkehrssystems kann ein anderes Verkehrssystem angegeben werden, von dem die Befahrbarkeit des Netzes und andere Verkehrssystemabhängige Attribut kopiert werden. (**9047**)

#### **sonstige Verfahren**

 Alle Verfahren erzeugen interaktiv eine Warnung, falls sie zu einem Fehler führen. Diese wird auch in die Trace- sowie die Error-Datei ausgegeben. (**9153**)

#### **Sonstiges**

- VISUM startet auch dann, wenn User Account Control(UAC) aktiv ist, man keine Admin-Rechte hat und ein Skriptmenü-Eintrag für den "Rechner" existiert. (**9116**)
- VISUM ist zu großen Teilen für größere Skalierungen (120 DPI, 144 DPI) angepasst (**8187**)
- Bei der Ausführung des Verfahrens "Version speichern" wurde u.U. eine verwirrende Fehlermeldung angezeigt, falls der Dateipfad nicht existiert. (**9132**)

#### **Umlaufbildung**

- ► Umlaufbildung mit Fahrzeugaustausch: Dieses Verfahren kann wie dasienige ohne Fahrzeugaustausch Umläufe mit vorgegebenen sekundären Eigenschaften (lange/kurze Umläufe, Verteilung der Stillstandsdauern) erzeugen. (**7752**)
- ► Umlaufbildung mit Fahrzeugaustausch: Das Verfahren konvergiert weiter als bisher, so dass bessere Lösungen gefunden werden. Außerdem wurde das Verfahren beschleunigt. (**9112**)

# **Umlegung IV**

- Das Tribut-Lernverfahren wurde deutlich beschleunigt. (**9114**)
- Umlegungsverfahren LUCE: Das Verfahren beherrscht das Aufsetzen auf ein bestehendes Umlegungsergebnis aus vorherigen Läufen. (**8941**)

# **Umlegung ÖV**

- ▶ Verbindungsdateien: Der Export und der Import von Verbindungsdateien wurde parallelisiert. (**7352**)
- $\blacktriangleright$  Taktfeine Umlegung: Bei parallel fahrenden Linien wird von mehreren äquivalenten Haltestellen nur die letzte für Umstiege benutzt. (**9129**)

# **VISUM-Dateien**

- Additives Netzlesen: Die Konfliktvermeidung für Signalgruppen funktioniert korrekt. (**8075**)
- ► Netz schreiben: Im Modus "nur aktive schreiben" werden nur noch diejenigen Koppelabschnitte geschrieben, die auch aktive Koppelabschnittselemente besitzen. (**9090**)
- Additives Netzlesen: Die Option 'Abbrechen' als Konfliktbehandlung für Linienrouten- oder Fahrzeitprofilverläufe führt beim additiven Netzlesen zum Abbruch. Bisher wurden die betroffenen Verläufe in diesem Fall überschrieben. (**765**)
- Modelltransferdatei: Die Modelltransferdatei enthält nun auch weniger zentrale Typen aus Netzund Nachfragedatei. (**8847**)
- ▶ Netz schreiben: Im Modus "nur aktive Objekte schreiben" werden nur noch solche Fahrzeitprofil-Übergangszeiten exportiert, die zu aktiven Fahrzeitprofilen gehören. (**9142**)

# **VStromFuzzy**

 Bei Wahl der Option 'Anteile entsprechend der Matrix' werden korrekte Anteile aus der gegebenen Matrix berechnet. (**9143**)